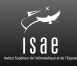

## Institut Supérieur de l'Aéronautique et de l'Espace

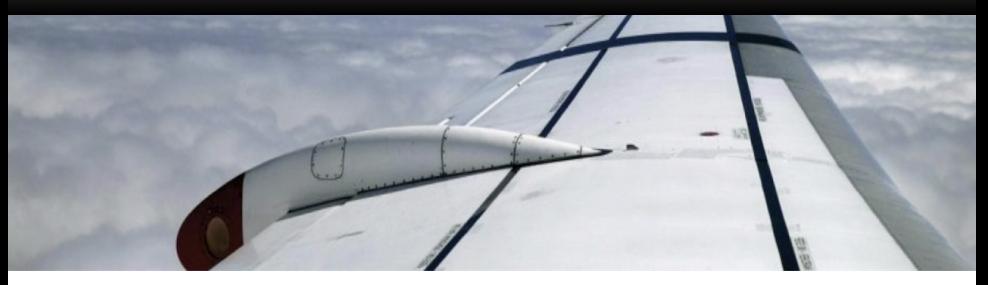

## **IN201 Conception et Programmation Orientées Objet** TP Observateur : diagrammes établis en classe

<span id="page-0-0"></span>Christophe Garion DMIA – ISAE

# License CC BY-NC-SA 3.0

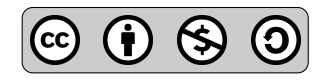

This work is licensed under the Creative Commons Attribution-NonCommercial-ShareAlike 3.0 Unported license (CC BY-NC-SA 3.0)

You are free to Share (copy, distribute and transmite) and to Remix (adapt) this work under the following conditions :

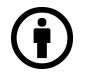

Attribution – You must attribute the work in the manner specified by the author or licensor (but not in any way that suggests that they endorse you or your use of the work).

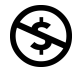

Noncommercial – You may not use this work for commercial purposes.

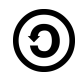

**Share Alike**  $-$  If you alter, transform, or build upon this work, you may distribute the resulting work only under the same or similar license to this one.

See <http://creativecommons.org/licenses/by-nc-sa/3.0/>.

## Une nouvelle implantation de Segment

On choisit maintenant d'implanter la longueur d'un segment comme un attribut de la classe Segment.

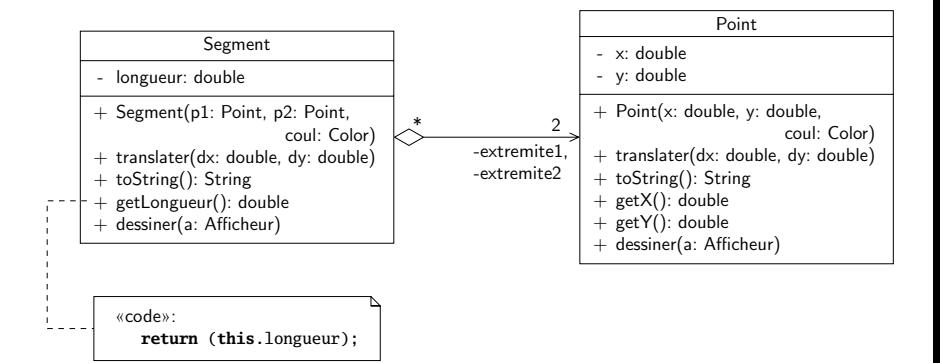

## **Exercice**

Indiquer ce qui devrait apparaître à l'écran lors de l'exécution du programme de test.

#### **Exercice**

Écrire un diagramme de séquence représentant le scénario.

# Préparation de la validation : sortie console

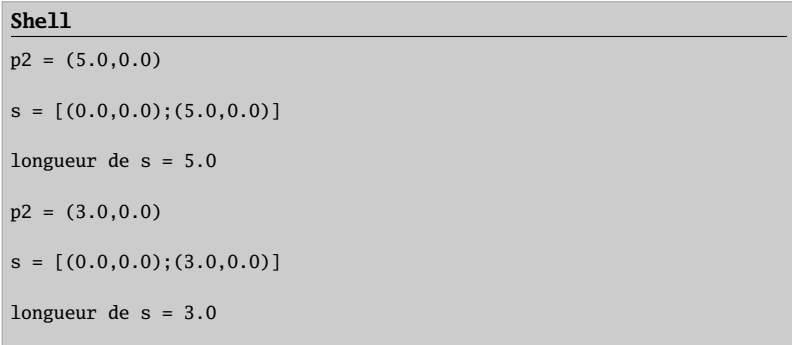

# Préparation de la validation : diagramme de séquence

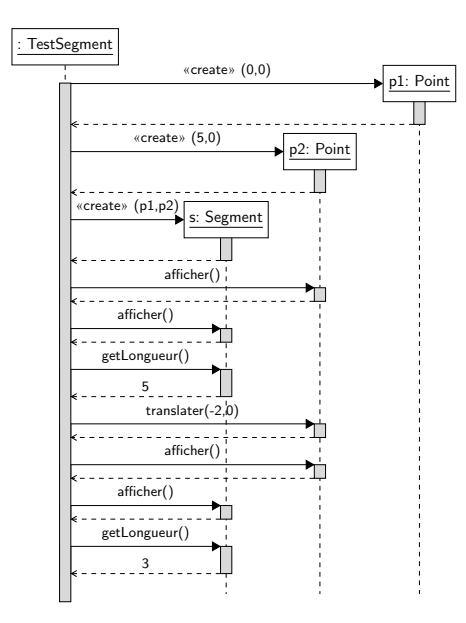

#### **Exercice**

En utilisant les sources fournies, compléter le diagramme de séquence précédent.

#### **Exercice**

Indiquer ce qui devrait apparaître à l'écran lors de l'exécution du programme de test en utilisant les sources fournies.

# Première implantation : diagramme de séquence

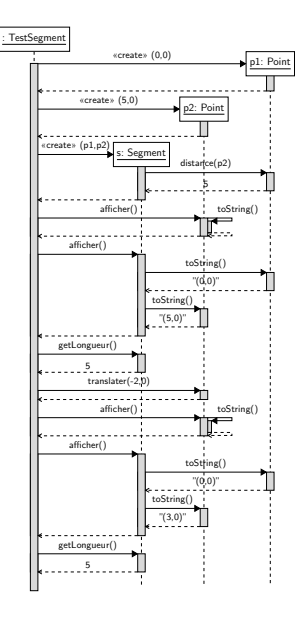

# Première implantation : sortie console

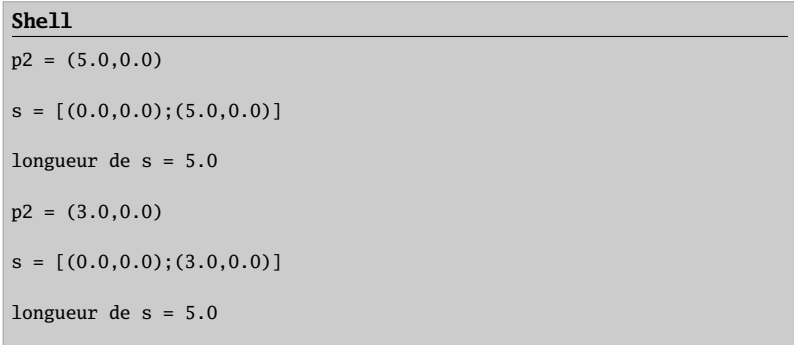

## Correction des classes

## Hypothèse

- · la relation entre Segment et Point reste inchangée
- l'attribut longueur et la méthode getLongueur() de Segment restent inchangés

#### **Exercice**

Indiquer les modifications à apporter en complétant le diagramme de séquence précédent.

#### **Exercice**

Modifier le diagramme de classes initial en conséquence.

# Correction des classes : diagramme de séquence

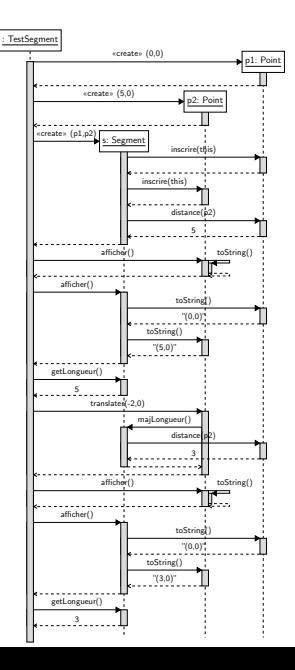

## Correction des classes : diagramme de classes

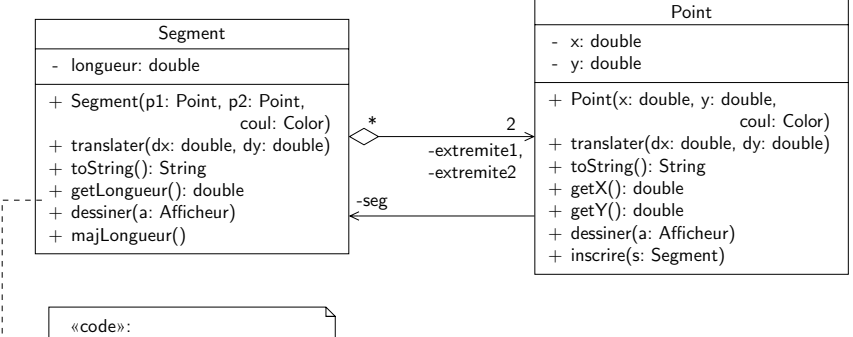

**return** (**this**.longueur);

## Dernières mises au point

## **Exercice**

- un point peut-il être extrémité de plusieurs segments ?
- · la solution peut-elle adaptée à un cas plus général ?

## Le patron de conception observateur

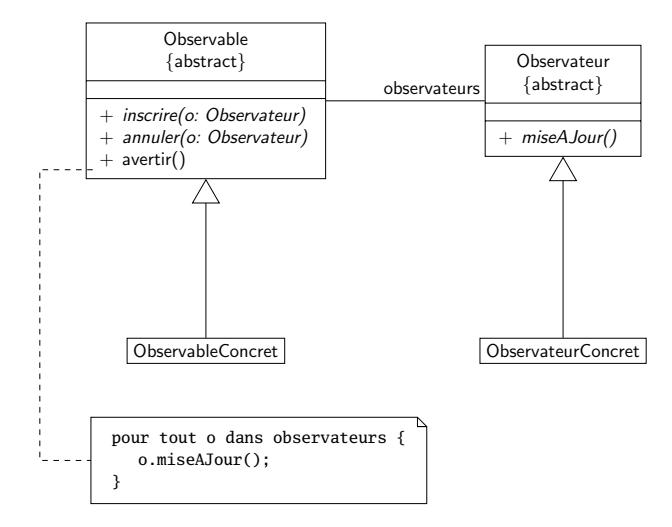

## Observateur pour notre problème

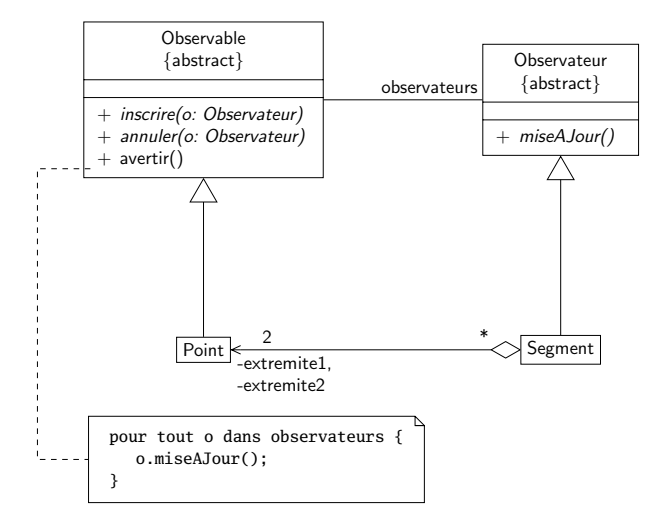

# Adapter le patron à l'implantation fournie

## **Exercice**

Adapter le patron pour l'implantation fournie :

- Point et Segment héritent de Figure
- **•** réutilisabilité de la solution

## Adapter le patron : héritage de Figure

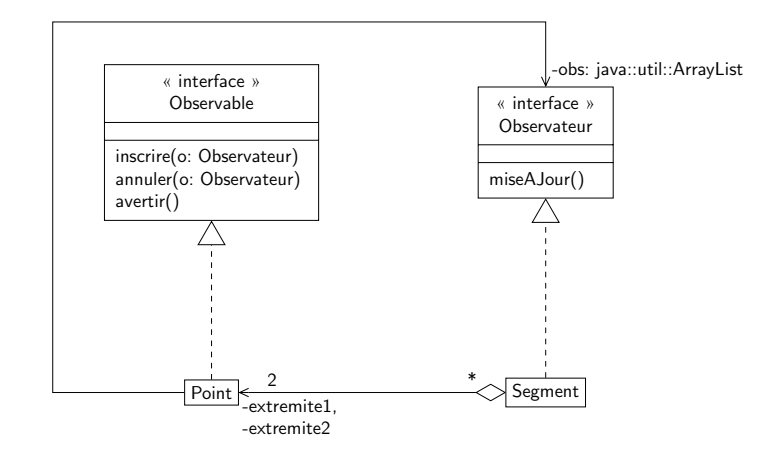

### Remarque

Le code des méthodes inscrire, annuler, avertir est générique, on va le réécrire à chaque fois...

Mais on ne peut pas utiliser une classe abstraite ici. . .

• on délègue le service

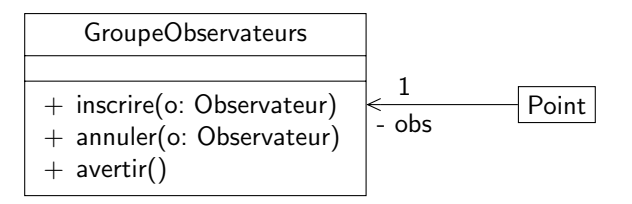

# Adapter le patron : réutilisabilité

Supposons que l'on ait une classe Cercle :

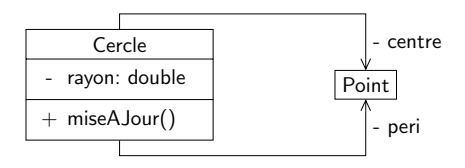

Translation du centre :

Translation de la périphérie :

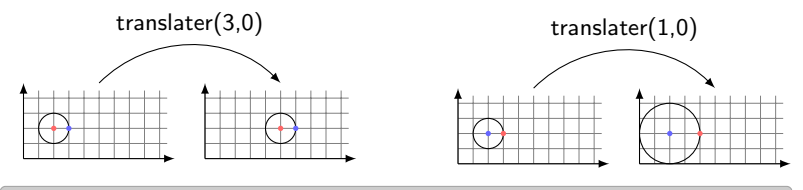

Comment coder miseAJour ?

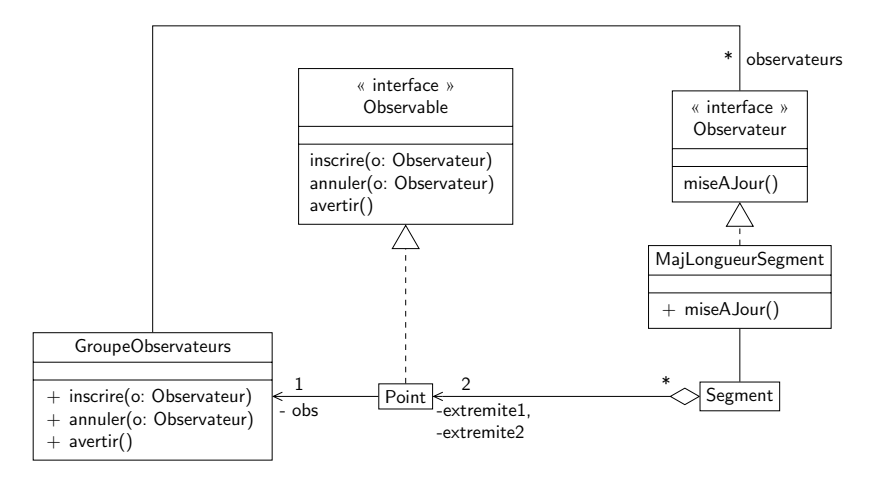

### **Exercice**

<span id="page-20-0"></span>Implanter la solution « simple » dans un premier temps, puis essayer de coder GroupeObservateurs et MajLongueurSegment.